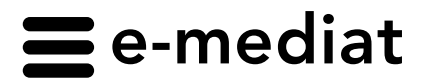

An alle Softwarehaus Vertragspartner von hospINDEX und insureINDEX

#### Bern, 30. Januar 2009 Datum

- Thema
- **1. "Grand frère" neue Kennzeichnung 2. Hors Liste Präparate im ambulanten Spitalbereich**
- **3. Namespace**
- **4. Zusätzliche Einträge in der Codetabelle**
- **5. Zusätzliches Element**

Sehr geehrte Damen und Herren

Mit den Mutationen per 1. Mai 2009 wird hospINDEX und insureINDEX wie folgt angepasst und erweitert:

## **1. "Grand frère"**

Bis heute gültige Richtlinien für die Kennzeichnung: Als "Grand frère" Produkte werden alle grösseren Handelseinheiten einer SL-Packung bezeichnet, deren Preis tiefer ist als ein entsprechendes Mehrfaches der SL Packung. Das Flag "Grand frère" wird nur gesetzt, wenn der Publikumspreis der grösseren Packung bekannt ist.

Diese Richtlinien können nicht mehr klar durchgeführt werden, da bei Hors Liste Medikamenten der Publikumspreis nicht immer bekannt ist.

"Grand frère" Produkte werden **per 1. Mai 2009 neu gekennzeichnet**:

**\_Echter "Grand frère":** Publikumspreis der grösseren Packung ist vorhanden \_**Möglicher "Grand frère":** Publikumspreis der grösseren Packung ist nicht vorhanden

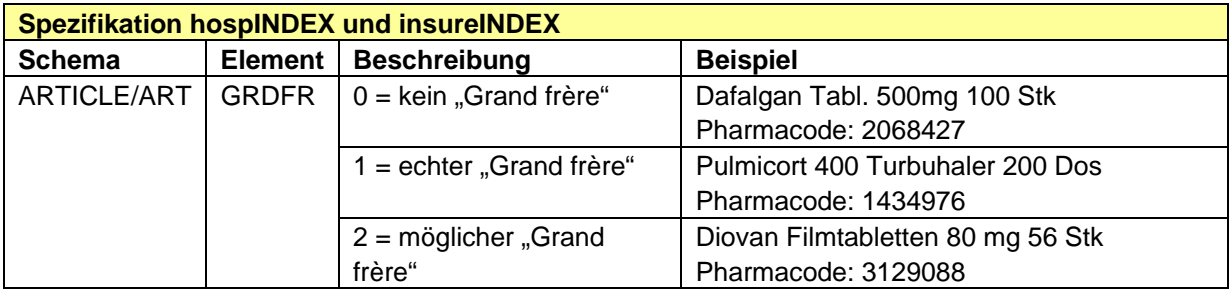

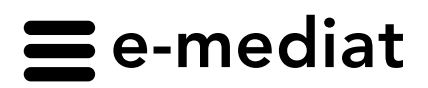

An alle Softwarehaus Vertragspartner von hospINDEX und insureINDEX Bern, 30. Januar 2009  $\mathfrak{D}$ Empfänger Datum Seite

Echte und mögliche "Grand frère" werden zusätzlich mit der SL Packung verkettet. Ein Faktor wird hinterlegt:

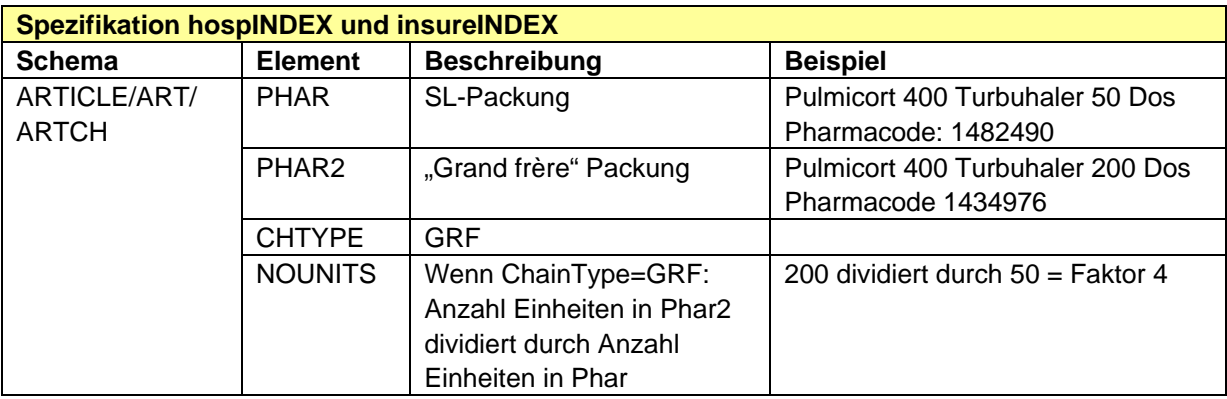

# **2. Hors Liste Präparate im ambulanten Spitalbereich**

Der Tarifvertrag Hors Liste Präparate zwischen H+ und santésuisse (http://www.hplus.ch/de/tarife\_preise/andere\_ambulante\_tarife/medikamente/tarifvertrag\_hors\_liste\_pr aeparate/) ist zur Genehmigung beim Bundesrat pendent. Sobald diese Vorlage vom Bundesrat abgesegnet ist, werden nachfolgende Änderungen vorgenommen.

Wird die Vorlage in der Zeit bis Mitte April 09 genehmigt, werden nachfolgende Änderungen per 1. Mai 2009 implementiert. Ansonsten werden die Änderungen zu einem späteren Zeitpunkt eingefügt.

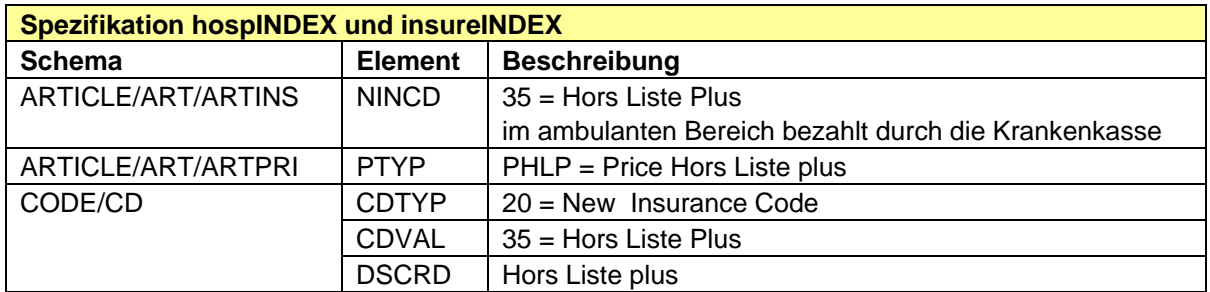

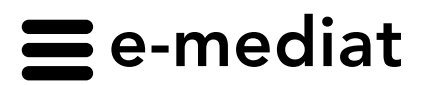

An alle Softwarehaus Vertragspartner von hospINDEX und insureINDEX Bern, 30. Januar 2009 3 Empfänger Datum Seite

### **3. Namespace**

In allen Schemas verweist der Namespace neu auf die Websites von hospINDEX und insureINDEX. Die folgenden Beispiele zeigen den Anfang des Schemas Article\_out:

#### **hospINDEX**

<xs:schema xmlns=" http://hospindex.e-mediat.net " xmlns:xs="http://www.w3.org/2001/XMLSchema" targetNamespace=" http://hospindex.e-mediat.net" elementFormDefault="qualified" attributeFormDefault="unqualified" version="1.1" id="DownloadHospindexArticle\_out">

#### **insureINDEX**

<xs:schema xmlns=" http://insureindex.e-mediat.net " xmlns:xs="http://www.w3.org/2001/XMLSchema" targetNamespace=" http://insureindex.e-mediat.net " elementFormDefault="qualified" attributeFormDefault="unqualified" version="1.1" id="DownloadInsureindexArticle\_out">

# **4. Zusätzliche Einträge in der Codetabelle**

Zum bestehenden Codetyp CDTYP=9 (Unit Codes) werden zusätzlich die Abkürzungen der kalkulatorischen Felder eingefügt, z.B. kML=kleiner Messlöffel.

#### **5. Zusätzliches Element in Product\_Substance\_Alternative\_Quantity**

NSFLAG gibt an, welche Zeile der normierten Zusammensetzung der allgemein gebräuchlichen Angabe entspricht.

N.B. Nähere Angaben finden Sie in der kommenden Version des Dokumentes , Calculations'.

<xs:element name="NSFLAG" type="xs:boolean" nillable="false"> <xs:annotation> <xs:documentation xml:lang="EN">Flag for normal substance. This substance and quantity unit is conventionally used.</xs:documentation> </xs:annotation>

Für weitere Informationen oder bei Unklarheiten stehen wir Ihnen gerne zur Verfügung Tel. 058 851 26 26, E-Mail: regula.hayoz@e-mediat.net.

Freundliche Grüsse e-mediat AG

Regula Hayoz Leiterin Marketing

 $SVM$ 

Sandra Kohler Koordination galdat und INDEX Produkte